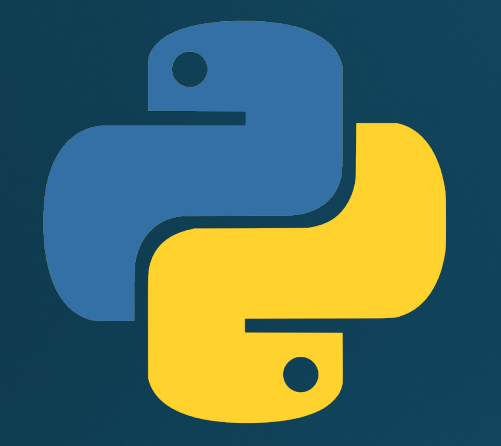

# Hillview International School: Year 9 Programming in Python: Advanced Functions

#### Lesson outcomes

By the end of this lesson, you will be able to:

- Write and use functions that take parameters
- . Write and use functions that return values
- Write and use recursive functions

#### Functions with parameters

- Allows functions to do different things depending on the parameters
- One you use already: **print(message)**
- Defined like this: **def print\_details(name, age): print("Hi there,", name) print("You are", age, "years-old!")**

## Parameters and arguments

• Parameters are variables in the function definition: **def print\_name(name, age):**

• Arguments are the variables passed into the **function call**: **print\_name("Arthur", 86)**

• Not unusual to see the words used interchangeably

## **Activity 1: User details**

- The user enters their name, age and favourite colour
- The program prints a greeting including the user's name, age and favourite colour.
- . Use: function with parameters to print the greeting.
- · Time: you have 10 minutes!

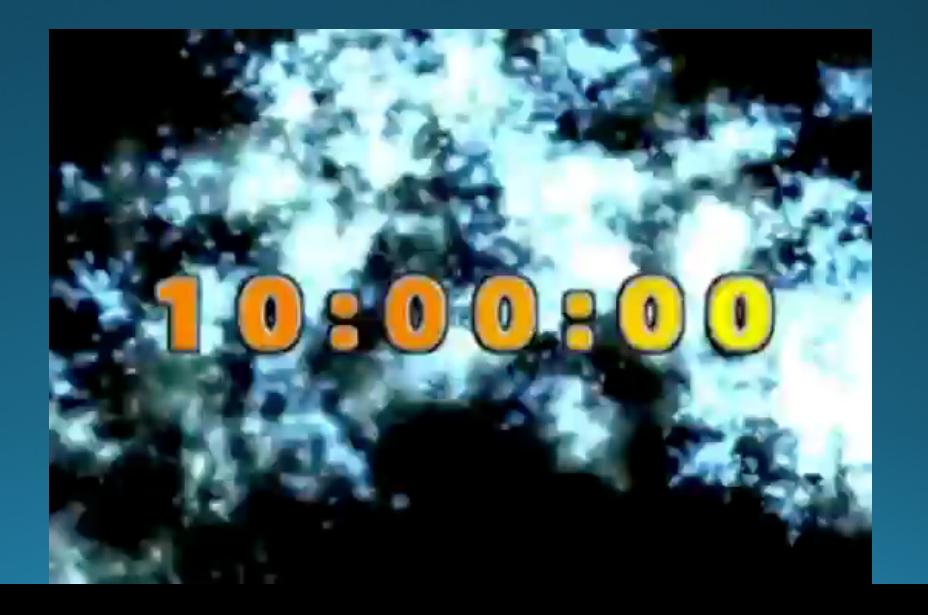

#### Functions with return values

- Return values allow you to get answers from functions
- One you use already: **name = input("Please enter your name > ")**
- · Used like this: **def get\_name(): name = input("Please enter your name") return name**

# Activity 2: Get user's full name

- The user enters their first name, then their last name (at separate prompts).
- The function returns the first name and last name as one string then the program prints a greeting to the user by their full name.

US:58

- Use: a function with return value to get the user's full name.
- Time: you have 10 minutes!

### Recursive functions

• A function that calls itself

• Used like this:  $def my_function(x):$  $i$ f  $x > 0$ :  $my_function(x-1)$ # end my\_func

#### Example: Factorials (intro)

• The factorial of a positive integer **n**, denoted by **n!**, is the **product** of all positive integers less than or equal to n.

For example:  $3! = 3 \times 2 \times 1 = 6$ 

• What is the value of 4!  $4! = 4 \times 3 \times 2 \times 1 = 24$ 

• What is the value of 5!  $5! = 5 \times 4 \times 3 \times 2 \times 1 = 120$ 

### Example: Factorials (intro)

- Alternatively, n! can be expressed as n x (n-1)!
- For example:

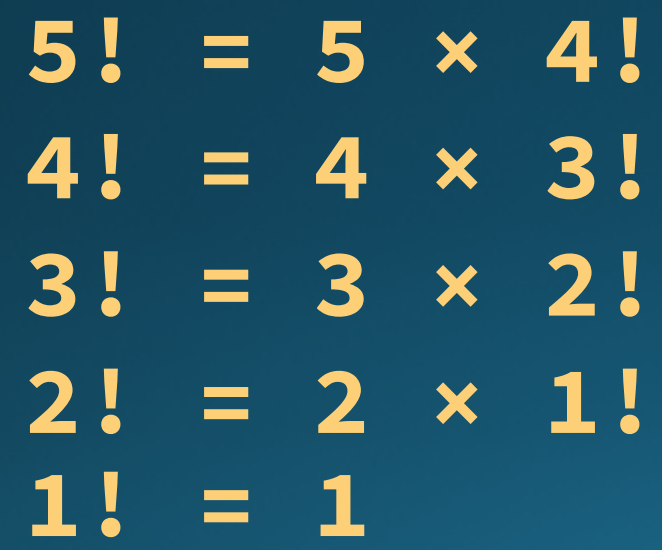

## Example: Factorials

**Write a program using a recursive function to calculate factorials**

- Inputs: a positive integer (n)
- · Outputs: the result of n!

```
def factorial(n):
    if n == 1:
        return 1
    else:
        return n * factorial(n-1)
# end factorial function
```
**n = int(input("Choose a number to compute the factorial: ")) print(str(n)+"! =", str(factorial(n)))**

#### Activity 3: Copy the factorial program

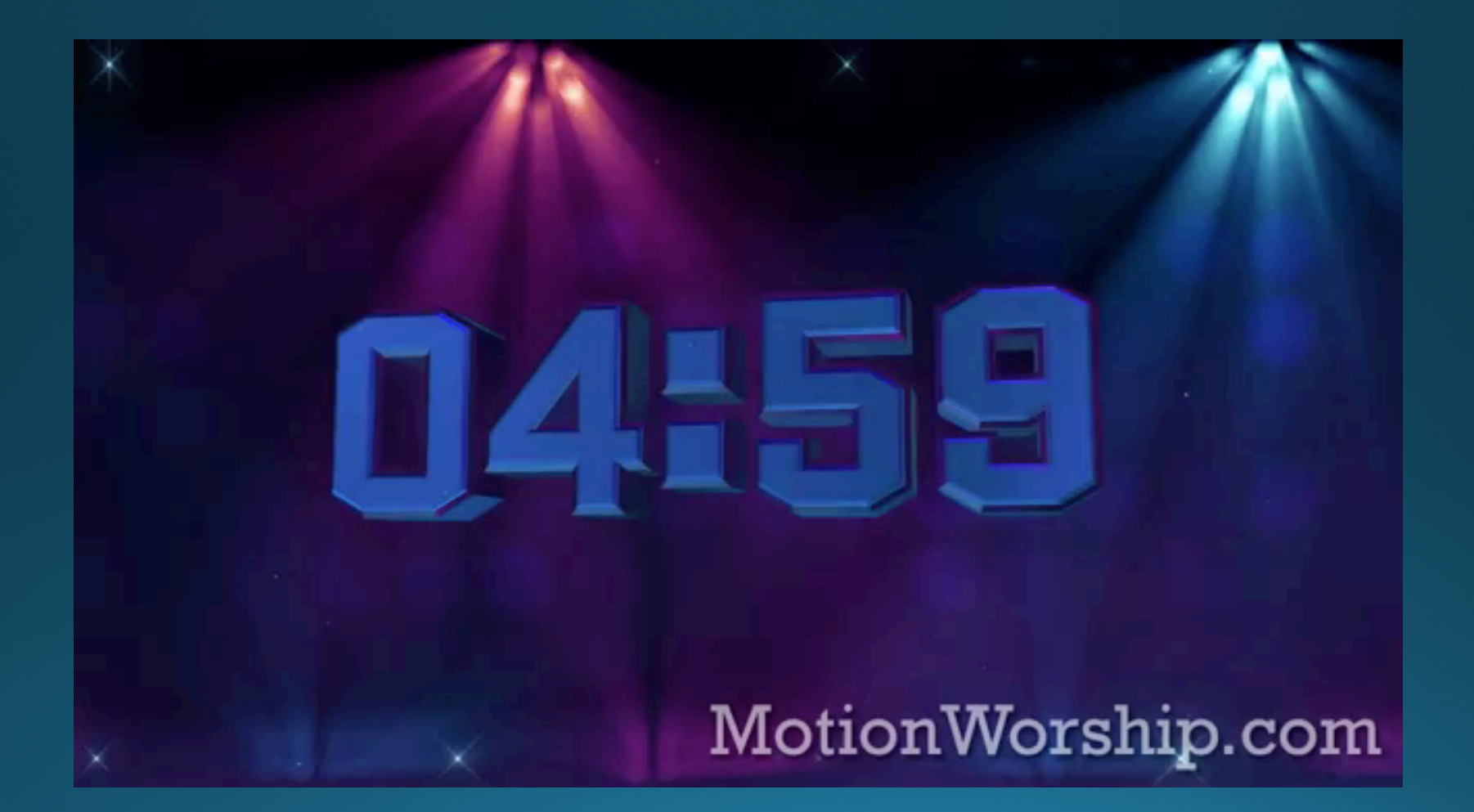

# Activity 4: Finding the square number

- The user enters a positive integer
- . The program prints the largest square number smaller than or equal to the number entered.
- Use: recursive functions that take parameters and return values
- Example:
	- The user enters the number 32
	- The program prints that the largest square number under 32 is 25
- Extension: also print which number is the square root of this square number
- Time: you have the rest of the lesson plus homework time

#### Lesson summary

You should now be able to:

- Write and use functions that take parameters
- . Write and use functions that return values
- Write and use recursive functions

# On Wednesday:

#### • Lists

- · Arrays
- Tuples
- Associative arrays